**AC3 Tool With Serial Key Free [32|64bit]**

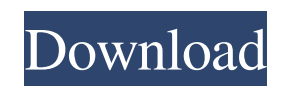

# **AC3 Tool (Updated 2022)**

===Features=== AC3 Tool is a AC3 / WMA to MP3 converter. Files can be converted to MP3, WMA, or WAV format. WAV format is compatible with players or converters that support it. This program is LAME encoder compatible. Therefore it can extract Ac3 from WMA files. It uses vStrip to extract the AC3 information from a WMA/WMA2 file. It supports the following codecs: AC3, WMA, WMA2. Use the external encoder option to adjust the output file's bitrate, sample rate and channels. You can change the sample rate inside the program. A sample rate can also be selected in a later stage. You can control the output quality in the output options. A resample function allows to modify the output sample rate. The -B parameter allows to use a bitrate selection. For example: "28000 -B 16 -R 51000 -w -". A smart converter option switches between the 3 and 5.1 channels. You can use the parameter to specify the bitrate. The bitrate is also specified in the later stage. You can pause the conversion process or convert several files with a single click on the "Start" button. Its speed is almost as fast as the LAME encoder. With the option "Modify ID3v2 tags...", you can add/edit tags for each audio file. You can extract the ID3v1 tags into separate files. Using the "Report" option you can send an e-mail with the converted files and the details you want about the conversion. The ID3v2 version of the audio file is stored in a separate file. It can be used for further ID3v2 tagging of the converted files. The "Message Log" option creates a separate log file. Each time you convert a file, the log file is updated with the date and time. The conversion progress is shown in the status bar. It supports multiple-track output files. The "Set Output Format" option can change the encoding format (file extension) to WAV. You can change the default ID3v1 tag type to "LYR" (it is the same as "LYR") and "FMT" (it is the same as "WAV") in the "Modify ID3v2 tags"

# **AC3 Tool Torrent**

Download xxx file here (Maximum speed ~5Mb/s) Download xxx file here (Maximum speed ~5Mb/s) Torrent file here ✓ Download xxx file here (Maximum speed ~5Mb/s) ✓ Torrent file here AC3 Tool Crack Keygen Description Features: - Import and export: Audio CD, MP3, WAV, AIF, FLAC, WMA. - As good as Wav-converter for MP3. - Support normalize, reduce gain or downmix. - Support Wav-tags. - Support convert to WAV and MP3  $(v.1.0.4, v.1.0.5, v.1.1)$ . - Support decode AC-3  $(v.2.1)$  and Dolby TrueHD  $(v.1.1)$  -Support convert to FLAC  $(v.1.0.4, v.1.0.5, v.1.1)$  - Support convert to AIF and AIFF $(v.1.0.1, v.1.0.2)$  - Support convert to WMA (v.1.0.4, v.1.0.5, v.1.1) - Support convert to M4A. - Fast converting speed. - From and to WAV, MP3, AIFF, AIF, FLAC, WMA with the same quality. - Support AC3-Tags. - Support vDolby sound. - Save conversion result as \*.wav, \*.mp3 and \*.tmp\*. - Support 24bit and 32bit. Exports: - Normalize - Dolby to Normalize - Downmix - iTunes format - Create playlist Main Features: - Import: Audio CD, AAC, MP3, WMA, WAV, AIF, FLAC. - Export: WAV, MP3, AAC, AIF, FLAC, WMA. - As good as Wav-converter for MP3. - Support normalize, reduce gain or downmix. - Support Wav-tags. - Support decode AC-3 (v.2.1) and Dolby TrueHD (v.1.1) - Support convert to FLAC 09e8f5149f

### **AC3 Tool**

Seifert - I don't know what this is. Anything added to that article will be marked as obsolete. Also, if you would have a look at ZAID's own tech papers, you will find that you can't mix VLC's decode with ZAID's codec for months, if not years. This was incorrect. From the ZAID forums: Now that CodecAvi is in alpha-stage, it can be used for testing. We need alpha and beta-testers to test the new CodecAvi engine before it will be released for general use. See beta-test page for more infos. And in the Summer '08 edition of Replay: Quote: Now that codeav.avi has been out of beta and in publically stable, it can be used for decoding. There's also this: Quote: The beta-1 version of codec avi has been released. It is limited to test purpose: decoding only. It is the version for testing the new code, and for decoding files produced by the new code. And also from the FOSS forums: Quote: codeav.avi is now in a state when it can be used for decoding. Seifert, I looked at this post. How is it possible that CodecAvi is not in publically stable? You made an incorrect statement. Then, you wrote this: Quote: This was incorrect. From the ZAID forums: I've seen ZAID's own tech papers, you will find that you can't mix VLC's decode with ZAID's codec for months, if not years. This is incorrect. From the ZAID forums: Quote: Now that CodecAvi is in alpha-stage, it can be used for testing. We need alpha and beta-testers to test the new CodecAvi engine before it will be released for general use. See beta-test page for more infos. And in the Summer '08 edition of Replay: Quote: Now that codeav.avi has been out of beta and in publically stable, it can be used for decoding. There's also this: Quote: The beta-1 version of codec\_avi has been released. It is limited to test purpose: decoding only. It is the

### **What's New In AC3 Tool?**

Ac3Tool: - Is a small, simple and easy-to-use tool for AC3 to WAV or MP3 conversion. - Respects the Audio CD standards regarding APE/Lame MP3/WAV, IFO/Ogg Theora and AC3/AC3 LPCM code. - It has many useful options like normalizing, dynamic range control, downmix. - Its tab-based interface makes it very easy-to-use. - It uses the small, powerful and fast vStrip AC3 extractor for extractors. - Audio CD ripping, rewriting, extracting and conversion is very easy. - There is no need to do anything by yourself. - Uses the Lame MP3 encoder and the Lame WAV encoder for the final conversion. - It can create normal, DTS-HD, 5.1 channels and 7.1 channels compressed WAV/MP3 files. - Windows only. - Easy to use and has a very good user interface. - Comes with a very useful help file. Main Features: - Extracts AC3/AC3 LPCM from an Audio CD and saves the extracted audio as WAV/MP3, any stereo, 5.1 or 7.1 channels (normal, DTS, DTS-HD and A52). - Saves files in WAV, MP3, Ogg Theora and APE format - The Lame MP3 encoder is used during the conversion process to save the WAV file with the best quality possible. - Downmixes 5.1 and 7.1 to stereo. - Conversion to WAV MP3 formats happens using Lame MP3 encoder, Lame MP3 encoder and WAV/MP3 encoder. - The generated files will use a EAC compliant. - Shows the PCM/LPCM encoding in the WAV/MP3 file and a detail of the encoded file. - Ability to re-encode the extracted audio as MP3 or WAV from the WAV file. - Ability to filter the extracted audio with lowpass filter for noise reduction. - Ability to apply normalization to the extracted audio. - Ability to create stereo, 5.1 and 7.1 channels compressed WAV/MP3 from the extracted audio. - Flexible volume control. - Uses standard GUI for most of

# **System Requirements For AC3 Tool:**

Windows 7/8/8.1/10 OS X 10.9.5 / 10.10.5 / 10.11 / 10.12 PlayStation 4 Xbox One Minimum: OS:Windows 7 or higher Processor: 2.0 GHz Memory:2 GB RAM Graphics: 512 MB RAM DirectX: Version 9.0 Network: Broadband Internet connection Hard Drive: At least 30 GB available space Sound Card: DirectX 9.0 Compatible

<https://gimgame.ru/com-express-for-net-free-download-updated-2022/>

<https://feimes.com/file-identifier-crack-free-download-2022/>

<https://thehomeofheroes.org/g-menu-creator-pc-windows-latest/>

<https://itsupportnetwork.com/camera-image-optimizer-utility-crack/>

[https://permaze.com/upload/files/2022/06/RR7D3TlhiDUpomb7VuMB\\_08\\_0ada8291f454b74f321598b75c2cb106\\_file.pdf](https://permaze.com/upload/files/2022/06/RR7D3TlhiDUpomb7VuMB_08_0ada8291f454b74f321598b75c2cb106_file.pdf)

<http://www.studiofratini.com/x-notepad-6-3-3-crack-keygen-free-download-3264bit-2022/>

<https://journeytwintotheunknown.com/2022/06/08/the-bat-accounts-viewer-crack/>

<https://kjvreadersbible.com/accdb-password-get-crack-free/>

<https://chgeol.org/menulab-discussion-crack-download-for-windows-april-2022/>

<https://www.15heures.com/jeux-video/p/71246>

[https://www.jesusnanak.com/upload/files/2022/06/q5MafYiu1OqPan6YKsTz\\_08\\_7b4375c9986ac4e47462eec658064866\\_file.pdf](https://www.jesusnanak.com/upload/files/2022/06/q5MafYiu1OqPan6YKsTz_08_7b4375c9986ac4e47462eec658064866_file.pdf) [https://wozyzy.com/upload/files/2022/06/1ISuE1KsPr1AVo5e1kbE\\_08\\_0ada8291f454b74f321598b75c2cb106\\_file.pdf](https://wozyzy.com/upload/files/2022/06/1ISuE1KsPr1AVo5e1kbE_08_0ada8291f454b74f321598b75c2cb106_file.pdf) <https://tobicon.jp/3975/>

<https://aposhop-online.de/2022/06/08/firewall-kernel-mode-tool-torrent-activation-code-free-download/>

<http://inventnet.net/advert/simlab-sketchup-exporter-for-inventor-crack-with-license-code/>

<https://jgbrospaint.com/2022/06/08/etherwatch-3264bit/>

<http://fumostoppista.com/?p=15117>

<https://kjvreadersbible.com/jokebot-crack-free-download-pc-windows-2022/>

[https://www.americanchillpodcast.com/upload/files/2022/06/MqW66Mz5dYFxW1kALhea\\_08\\_7b4375c9986ac4e47462eec65806486](https://www.americanchillpodcast.com/upload/files/2022/06/MqW66Mz5dYFxW1kALhea_08_7b4375c9986ac4e47462eec658064866_file.pdf) [6\\_file.pdf](https://www.americanchillpodcast.com/upload/files/2022/06/MqW66Mz5dYFxW1kALhea_08_7b4375c9986ac4e47462eec658064866_file.pdf)

[https://facenock.com/upload/files/2022/06/ErvZG5vvFXHfOXvefUqG\\_08\\_7b4375c9986ac4e47462eec658064866\\_file.pdf](https://facenock.com/upload/files/2022/06/ErvZG5vvFXHfOXvefUqG_08_7b4375c9986ac4e47462eec658064866_file.pdf)